This is where "rotate center" is... (default position if you switch from first to second object)

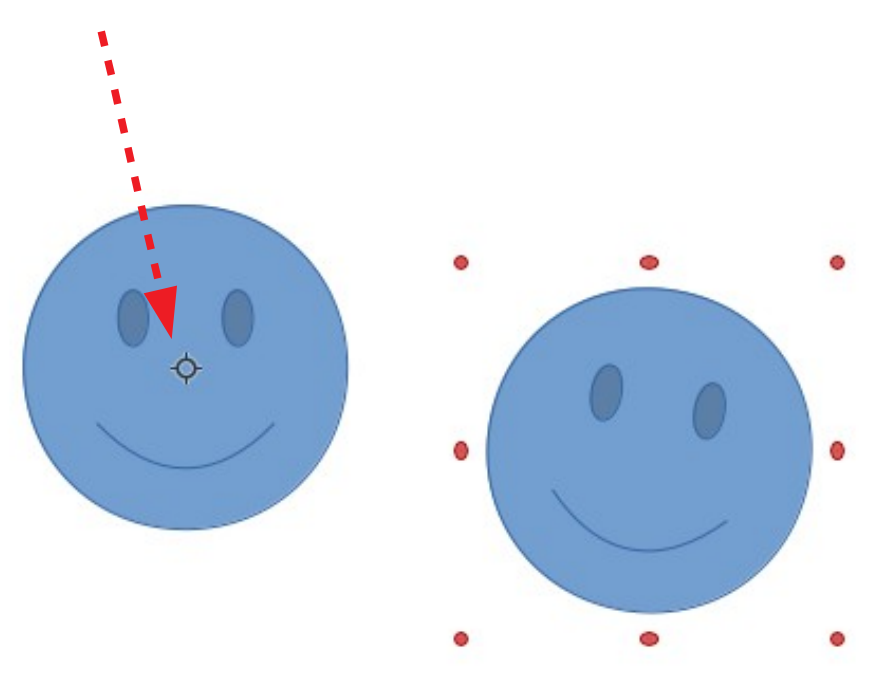

It should be here

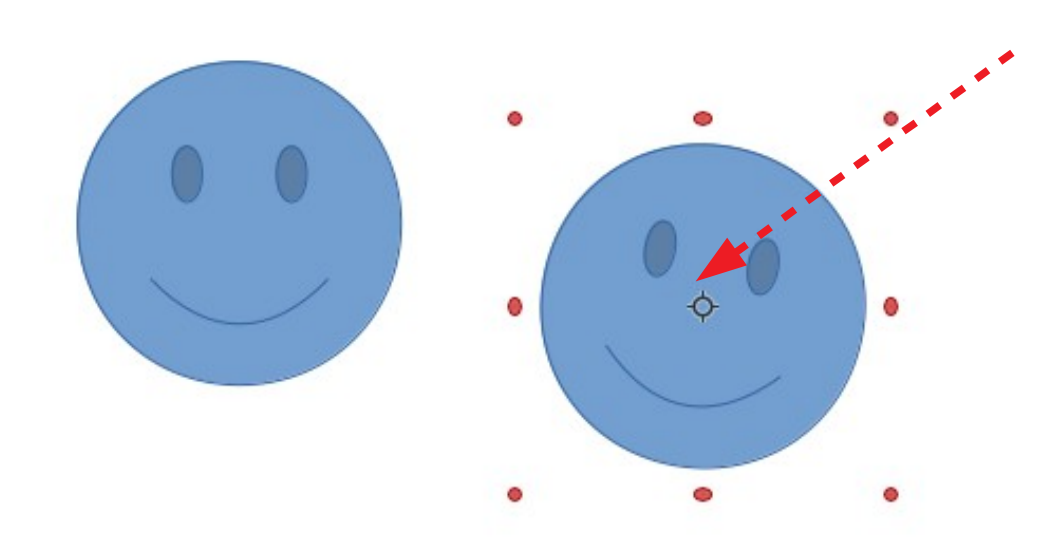